## АДМИНИСТРАЦИЯ сельского поселения Печинено муниципального района Богатовский Самарской области ПОСТАНОВЛЕНИЕ

 $\overline{1}$ 

От 25.01.2019 года  $N_2$  3

Об утверждении порядка опубликования информации об объектах недвижимого имущества, находящихся в муниципальной собственности сельского поселения Псчинено муниципального района Богатовский Самарской области

В целях реализации перечня поручений Президента Российской Федерации по итогам заседания Государственного совета Российской Федерации 5 апреля 2018 года (№Пр-817ГС от 15 мая 2018 года) в части информационноактуализации  $\bf{B}$ опубликования И обеспечения информации  $0<sup>6</sup>$ объектах, «Интернет» телекоммуникационной сети находящихся в муниципальной собственности, в соответствии с решением Собрания представителей сельского поселения Печинено муниципального района Богатовский Самарской области «О Порядке управления  $\overline{M}$ находящимся в собственности сельского распоряжения имуществом, муниципального района Богатовский Самарской поселения Печинено № 5, администрация сельского поселения от 02.13.2009 г. области» Печинено муниципального района Богатовский Самарской области

## ПОСТАНОВЛЯЕТ:

объектах  $\sigma$ опубликования информации порядок 1. Утвердить недвижимого имущества, находящихся в муниципальной собственности муниципального района Богатовский сельского поселения Печинено Самарской области (далее - Порядок), согласно приложению.

2. Специалисту администрации Горшковой Е.Н.

- внести сведения о земельных участках и имуществе в установленную форму, согласно приложению №1,2,3 к настоящему Порядку, в срок до 01.02.2019 года;

- обеспечить актуализацию опубликованной на официальном сайте информации об объектах района Самарской области Богатовского недвижимого имущества, находящихся в муниципальной собственности, ежегодно в срок до 1 марта.

3. Специалисту администрации Горшковой Е.Н. опубликовать на официальном сайте муниципального района Богатовский Самарской области информацию об объектах недвижимого имущества, находящихся в Печинено поселения собственности сельского муниципальной муниципального района Богатовский Самарской области.

4. Контроль исполнения настоящего постановления оставляю за собой. 5. Настоящее постановление вступает в силу после его подписания.

Глава сельского поселения Печинено муниципального района Богатовский 日首具四点 Самарской области

О.Н. Сухарева

 $\overline{2}$ 

Приложение к постановлению администрации сельского поселения Печинено муниципального района Богатовский Самарской области от 25.01.2018 года №3

## Порядок

опубликования информации об объектах недвижимого имущества, находящихся в муниципальной собственности сельского поселения Печинено муниципального района Богатовский Самарской области.

1. Настоящий Порядок определяет процедуру опубликования  $B$ информационно-телекоммуникационной сети «Интернет» (далее - сеть Интернет) информации об объектах недвижимого имущества, находящихся в Печинено поселения сельского собственности муниципальной муниципального района Богатовский Самарской, в целях обеспечения к ней доступа неопределенного круга лиц, заинтересованных в ее получении.

2. Официальным сайтом муниципального района Богатовский Самарской области в сети Интернет для опубликования информации об объектах недвижимого имущества, находящихся в муниципальной собственности муниципального района Приволжский Самарской, является официальный сайт муниципального района Богатовский Самарской bogatoe.samregion.ru.

3. Уполномоченным на опубликование информации об объектах недвижимого имущества, находящихся в муниципальной собственности муниципального района Приволжский Самарской, в сети Интернет, является администрация сельского поселения Печинено муниципального района Богатовский Самарской области.

4. Опубликованию подлежит информация об объектах недвижимого в отношении которых осуществлена государственная имущества, регистрация прав в Едином государственном реестре недвижимости.

Информация, доступ к которой ограничен в соответствии с законодательством Российской Федерации, опубликованию не подлежит.

5. Информация об объектах недвижимого имущества, находящихся в Печинено поселения собственности сельского муниципальной Самарской области, Богатовский района муниципального опубликовывается в виде перечня объектов согласно приложений №1, №2, №3 к настоящему порядку.

6. Опубликованный перечень объектов недвижимого имущества, находящихся в муниципальной собственности сельского поселения Самарской области муниципального района Богатовский Печинено получения информацией о возможности справочной дополняется  $0<sup>6</sup>$ объектах сведений актуальных заинтересованными лицами

недвижимого имущества (в том числе сведений, не подлежащих учету в реестре муниципального имущества сельского поселения Печинено муниципального района Богатовский Самарской области) из Единого государственного реестра недвижимости с помощью информационных сервисов на официальном сайте Федеральной службы государственной регистрации, кадастра и картографии в сети Интернет «Публичная кадастровая карта» и «Справочная информация по объектам недвижимости в режиме online».

недвижимого объектах  $0\overline{0}$ информации 7. Опубликование имущества, находящихся в муниципальной собственности сельского муниципального района Богатовский Самарской поселения Печинено области, осуществляется на основании сведений, содержащихся в Едином государственном реестре недвижимости и сведений, учитываемых МКУ Администрация сельского поселения Печинено муниципального района Богатовский Самарской области в реестре муниципального имущества сельского поселения Печинено муниципального района Богатовский Самарской области.

Актуализация опубликованной информации объектах об 8. недвижимого имущества, находящихся в муниципальной собственности сельского поселения Печинено муниципального района Богатовский Самарской области, осуществляется администрацией сельского поселения Печинено ежегодно, до 1 марта.

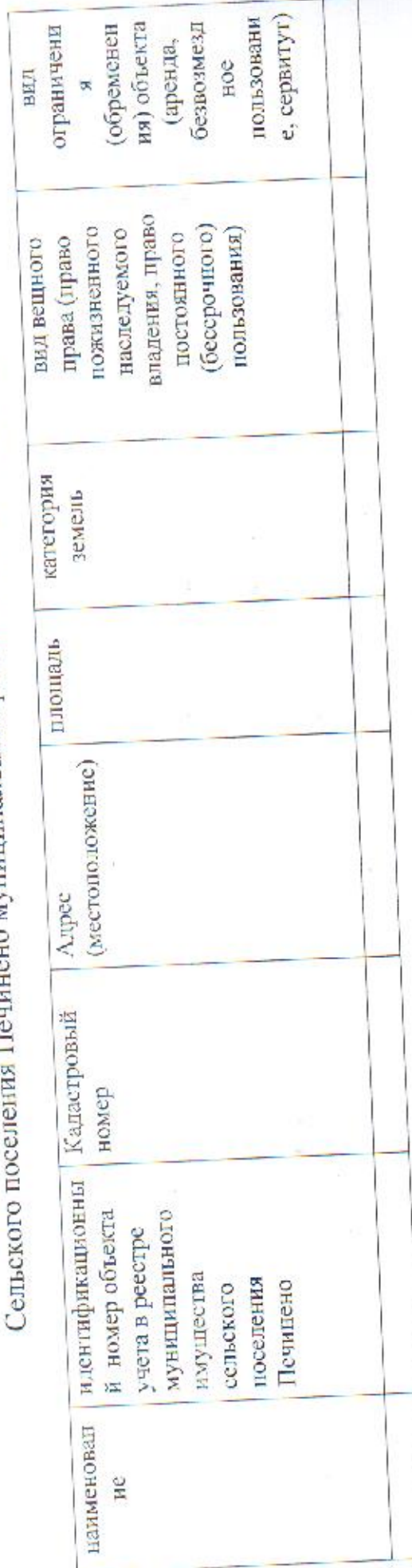

но муниципального района Богатовский Самарской области Информация о земельных участках, находящихся в муниципальной собственности

Самарской области

муниципального района Богатовский сельского поселения Печинено опубликования информации об объектах недвижимого имущества, находящихся в муниципальной собственности Приложение №1 к Порядку

 $\tilde{ }$ 

 $\approx$ Ёёёи ЁЁБ Е  $\overline{a}$ :…  $\sim$   $\sim$ <sub>in</sub> БЕБЕЁЁЁ ошколон производить 3.558: :  $-2\pi$ ::щиЕ ……  $$ ст. ;.…ЁЁЁЁ  $\sim$ "…  $\epsilon$ 

ঁত

 $\sim$ 

<sup>2</sup> Second

 $E^*$ 

 $\overline{r}$ 

 $\overline{a}$ 

 $\sim$ 

"\_ …%

 $\mathcal{L}^{\mathcal{L}}$ 

…;

Ё.…ЗЁЁ:

'аш

Бонн—АЕ:

С…зЁт—чкыдчш:

т

3955.8

 $\equiv$ 

……

<u>"</u>

"…

 $\sim$ 

ЁЁЁ'б

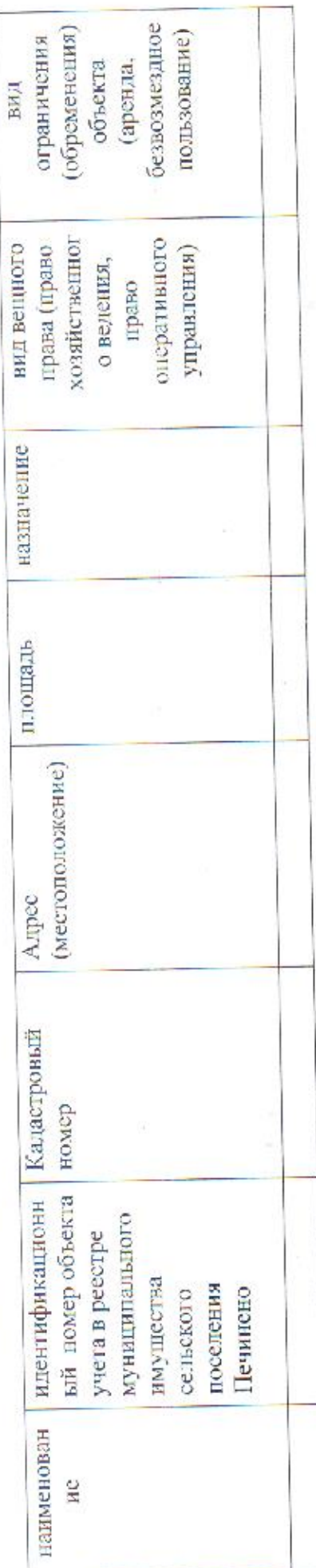

Ó

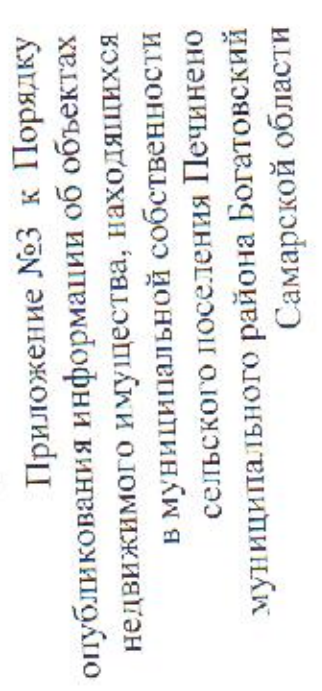

 $-1$ 

Информация о сооружениях, находящихся в муниципальной собственности<br>при странизации сооружениях, находящихся в муниципальной собственности

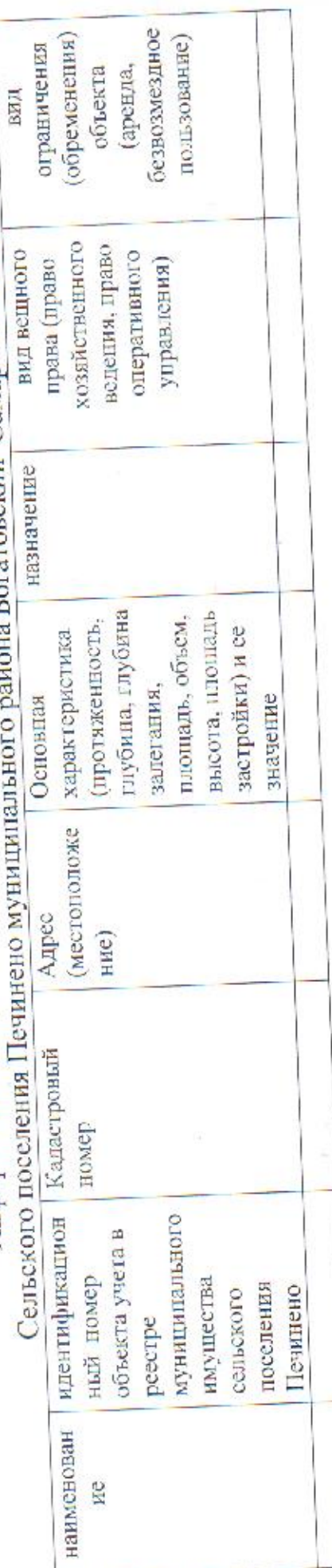